# **Uplevelling Sentences**

### Ribbit, Ribbit!

First, add the missing punctuation to this sentence:

### three frogs swam in the pond

Next, think of some adjectives to describe the frogs and the pond:

| frogs | pond                                                                                                    |
|-------|----------------------------------------------------------------------------------------------------|
|       |                                                                                                    |
|       |                                                                                                    |
|       |                                                                                                    |
|       |                                                                                                    |
|       |                                                                                                    |
|       |                                                                                                    |
|       |                                                                                                    |
| 6.3   |                                                                                                    |
|       | A STATE OF THE STATE OF THE STA |
|       | William Am Silling                                                                                                    |

After that, answer this question. Use the linking word 'when' in your answer.

When did the frogs swim in the pond?

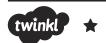

# **Uplevelling Sentences**

#### Ribbit, Ribbit!

First, re-write this sentence and add the missing punctuation:

#### three frogs swam in the pond

Next, think of some adjectives to describe the frogs and the pond:

| frogs | pond                                                                                                    |
|-------|----------------------------------------------------------------------------------------------------|
|       |                                                                                                    |
|       |                                                                                                    |
|       |                                                                                                    |
|       |                                                                                                    |
|       |                                                                                                    |
|       |                                                                                                    |
|       | My color and a state of the state of the sta |
|       | all Marian American Company                                                                                                    |
|       |                                                                                                    |

| Use your amazing ad                          | jectives to expan | d these noun phras | es:                 |
|----------------------------------------------|-------------------|--------------------|---------------------|
| Three                                        |                   |                    | frogs swam in       |
| the                                          |                   |                    | pond.               |
| Next, choose one of t                        | nese linking word | s:                 |                     |
| because                                      | if                | when               | that                |
| Complete your sente<br>about the frogs or th | 5                 | inking word to add | d some extra detail |
|                                              |                   |                    |                     |
|                                              |                   |                    |                     |

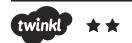

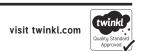

# **Uplevelling Sentences**

# Ribbit, Ribbit!

Use the steps below to improve this sentence:

# three frogs swam in the pond

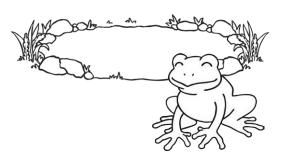

| (  | because                               | if               | when                                     | that              |
|----|---------------------------------------|------------------|------------------------------------------|-------------------|
|    |                                       |                  |                                          |                   |
| J  | Next, re-write the from the box below | •                | Step 2 but choose<br>add extra detail to | •                 |
| 2  |                                       |                  |                                          |                   |
|    | Next, re-write the                    | sentence from St | ep 1. Create expand                      | ded noun phrases. |
| 11 |                                       |                  |                                          |                   |
|    | First, re-write the                   | sentence includ  | ing all of the corre                     | ct punctuation.   |

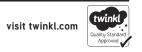